# Получайте налоговые уведомления через портал ГОСУСЛУГ!

С 1 июля 2023 г. налогоплательщики-физические лица могут получать налоговые уведомления для уплаты налогов в электронной форме через личный кабинет на Едином портале государственных и муниципальных услуг (ЕПГУ).

### Как подключить уведомления?

Скачайте приложение "Госключ" и получите сертификат электронной подписи 1

Войдите на Госуслуги и проверьте предзаполненные данные  $\overline{2}$ 

Перейдите в приложение "Госключ" и подпишите согласие на подключение  $\mathcal{R}$ 

Дождитесь сообщения, что уведомления подключены

#### $\overline{4}$

### Важно знать:

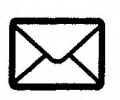

Если налоговые уведомления будут направляться через Госуслуги, письма с бумажными уведомлениями приходить не будут

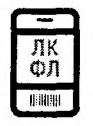

Начать получать уведомления через ЕПГУ можно в любой момент, вне зависимости от наличия доступа к сервису ФНС России "Личный кабинет налогоплательщика"

Налогоплательщики вправе отказаться от получения налоговых уведомлений через ЕПГУ, направив уведомление об отказе.

## Какие налоги отражаются в уведомлении?

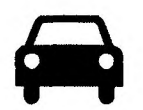

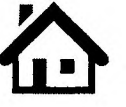

**ТРАНСПОРТНЫЙ** НАЛОГ

НАЛОГ НА **ИМУЩЕСТВО**  ЗЕМЕЛЬНЫЙ НАЛОГ

НДФЛ

Налоговое уведомление, в котором будут указаны все начисления и платежные реквизиты, поступит в личный кабинет на Госуслугах не позднее чем за 30 дней до даты оплаты.

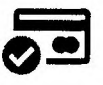

Оплатить налог можно в несколько кликов на Госуслугах.

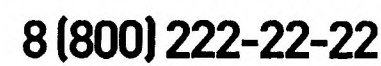

Бесплатный многоканальный телефон контакт-центра ФНС России

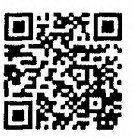

Узнайте больше на www.gosuslugi.ru